#### Beheer van data met externe harde schijf

#### Principes

- HD geformateerd op Mac voor Windows ➔ universeel bruikbaar
- Blue disk: origineel (1 giga)
- Red disk: backup (1 giga)
- Per set Blue/Red disk een eigen LR catalogus
- LR catalogus staat op SSD van Macbook
	- → 1 map per set in "Afbeeldingen"

### Principes

- **Per shoot (op datum) in map** "Foto-Joost"
	- directory op HD "JJJMMDD onderwerp"
	- foto's selecteren op SD-kaart (View-NX-i voor NEF Nikon en .JPG met Image Viewer voor Fuji)
	- de goede RAW copieren in de submap NEF.files of RAF.files
	- Import in LR (kopiëren)
	- Mapnaam wijzigen in LR na import (zelfde naam als op HD)

## Principes

- Foto's bewerken
- Export naar submap "Bewerkte foto"
- Bekijken foto's met "Image viewer app"
- Backup BLUE to RED:
	- map copiëren "Foto-Joost/JJJJMMDD onderwerp"
	- map copiëren "Foto-Joost-ontwikkelen Lightroom/JJJJ/JJJJMMDD onderwerp"
- Backup SSD Macbook met Time Machine
- Foto portfolio algemeen Foto Portfolio Ann Dewulf Foto portfolio Ann Dewulf gedichten Foto-Joost Foto-Joost-ontwikkelen Lightroom
- 20180121 Bourgoyen winter Þ 20180126 Bourgoyen zon onder blue hour ▶ 20180126 Gent straatfotografie  $\blacktriangleright$ 20180127 Brugge toeristen chocolade Þ 20180128 Knuffelduik Gent 20180129 Glas fles wijn tegenlicht 20180130 Assels Drongen 20180131 Lichtfestival Gent 20180204 Bourgoyen LE 20180206 LEFS studio living 20180206 Sofia studio living 20180207 LEFS studio witte achtergrond 20180210 Verjaardag Fien opstelling wijnfles Þ 20180211 Julie EC shoot 20180212 St Idesbald 20180215 ELSF krokus zee 20180217 Bourgoyen kleurenfilters 20180224 Rosemarie studio 20180225 feestje Boelaert pennezakken 20180226 Sint Jan in Eremo 20180301 Verbeke verkenning 20180302 Moodboard Verbeke Julie 20180302 Portfolio literatuurlijst 20180305 Bourgoyen experiment filters Ы

20180110 Fien pluim juf

Þ

Bewerkte foto **NEF** files

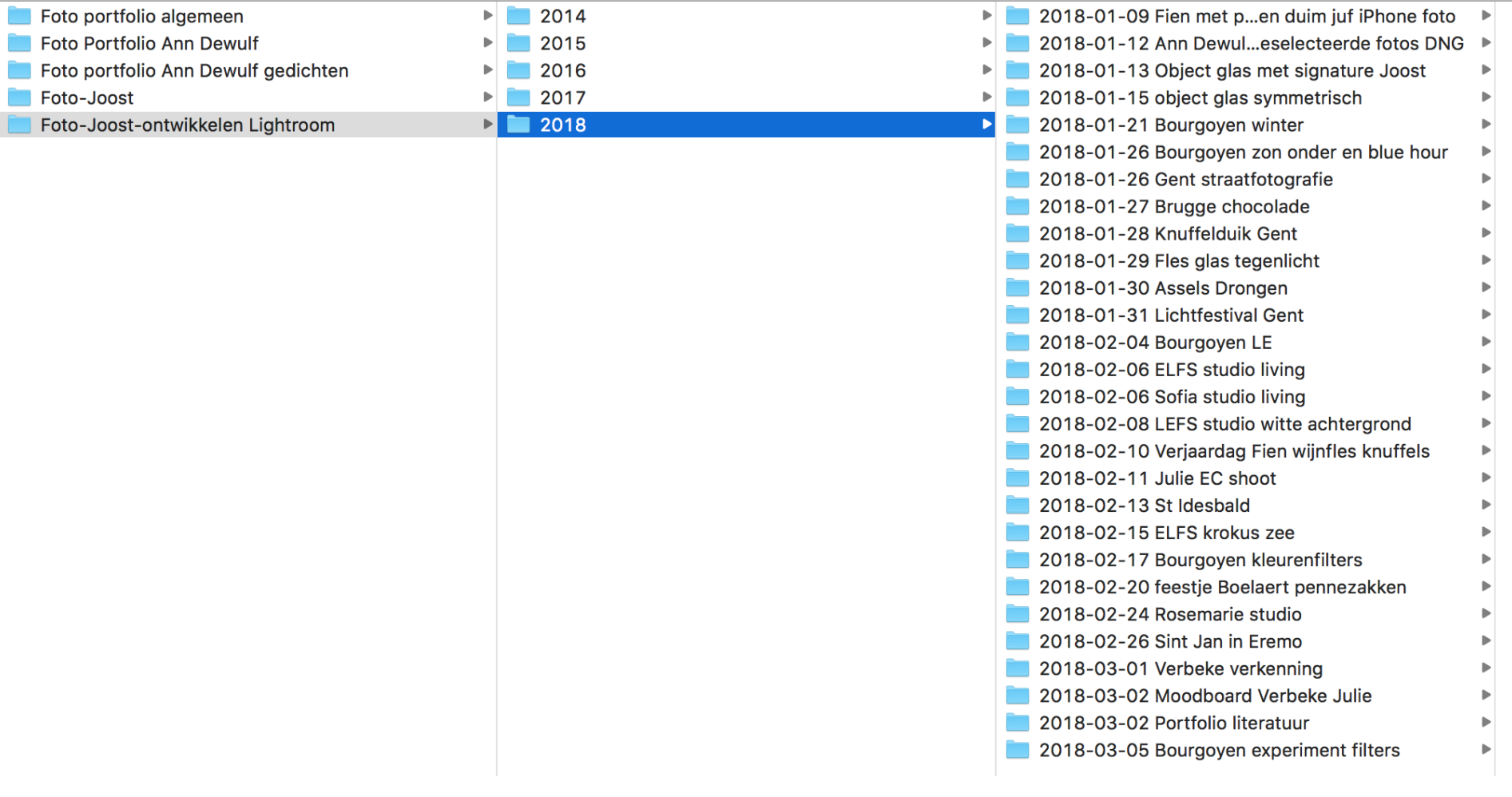

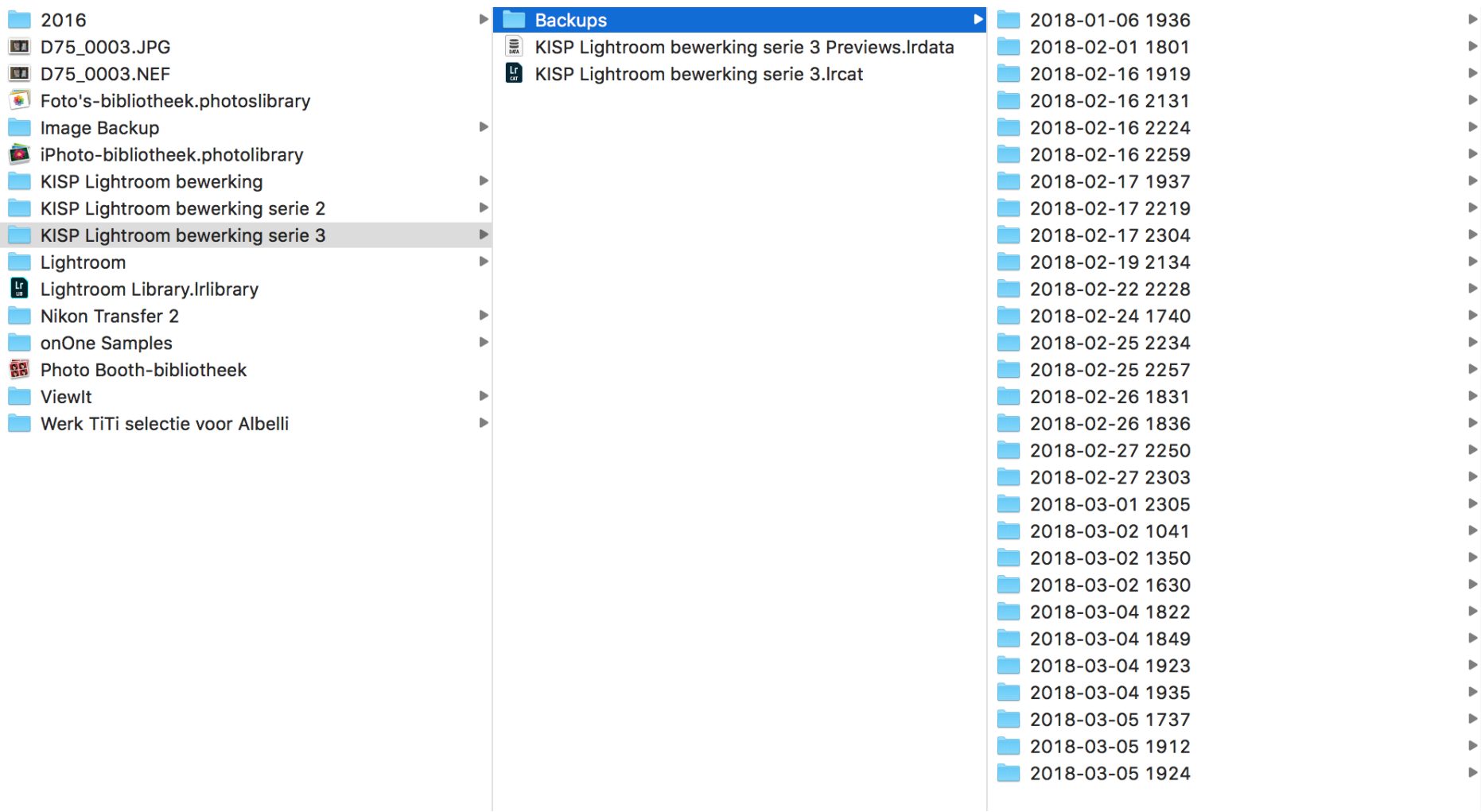

# DEMO